#### **BAB IV**

### **ANALISIS DATA**

### **A. Pengujian Hipotesis**

Sebelum menjabarkan tentang analisis data dalam bentuk berhitungan dengan menggunakan bantuan program SPSS, sebagaimana telah diketahui hipotesa penelitian sebagai berikut :

- Ho : Tidak ada pengaruh label visual resiko merokok terhadap perilaku merokok Mahasantri.
- Ha : Ada pengaruh label visual resiko merokok terhadap perilaku merokok Mahasantri.

Berikut hasil olahan data dari penyebaran angket variabel X dan variabel Y, yaitu :

### **Tabel 4.1**

## **Tabulasi Data Angket Penelitian**

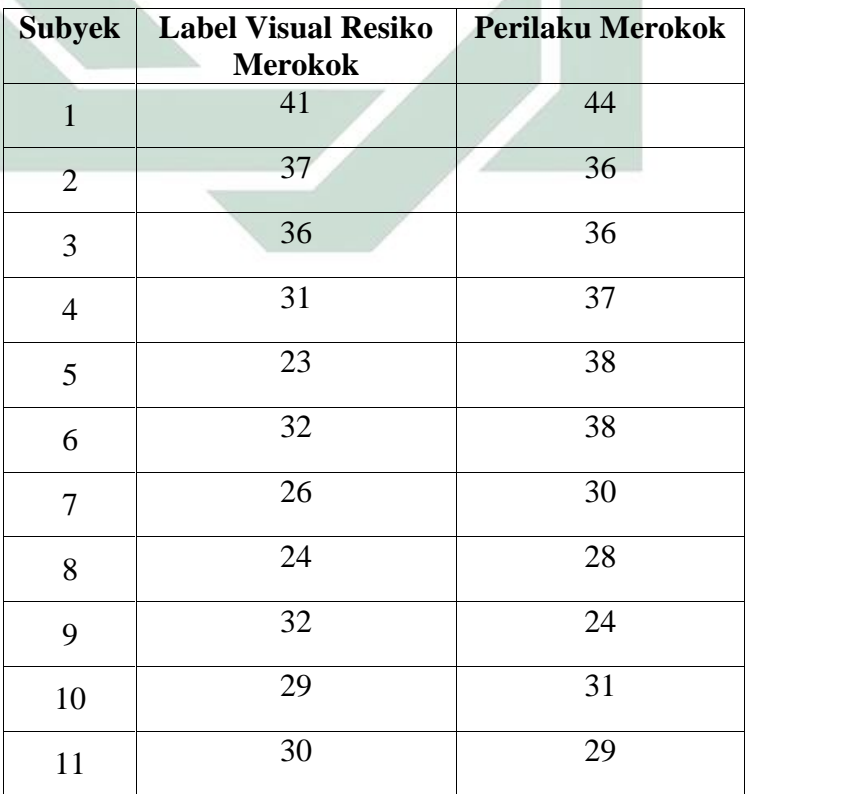

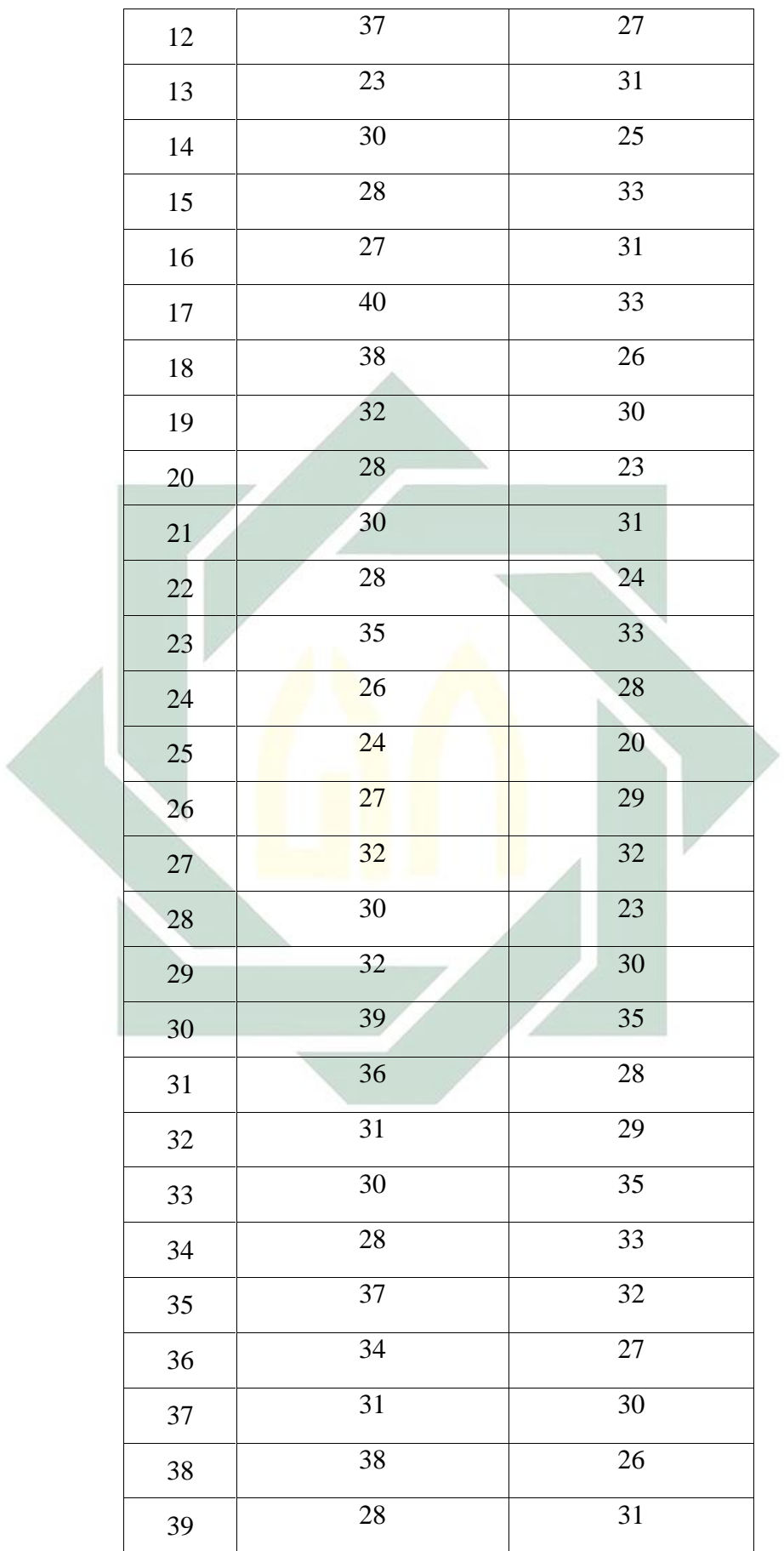

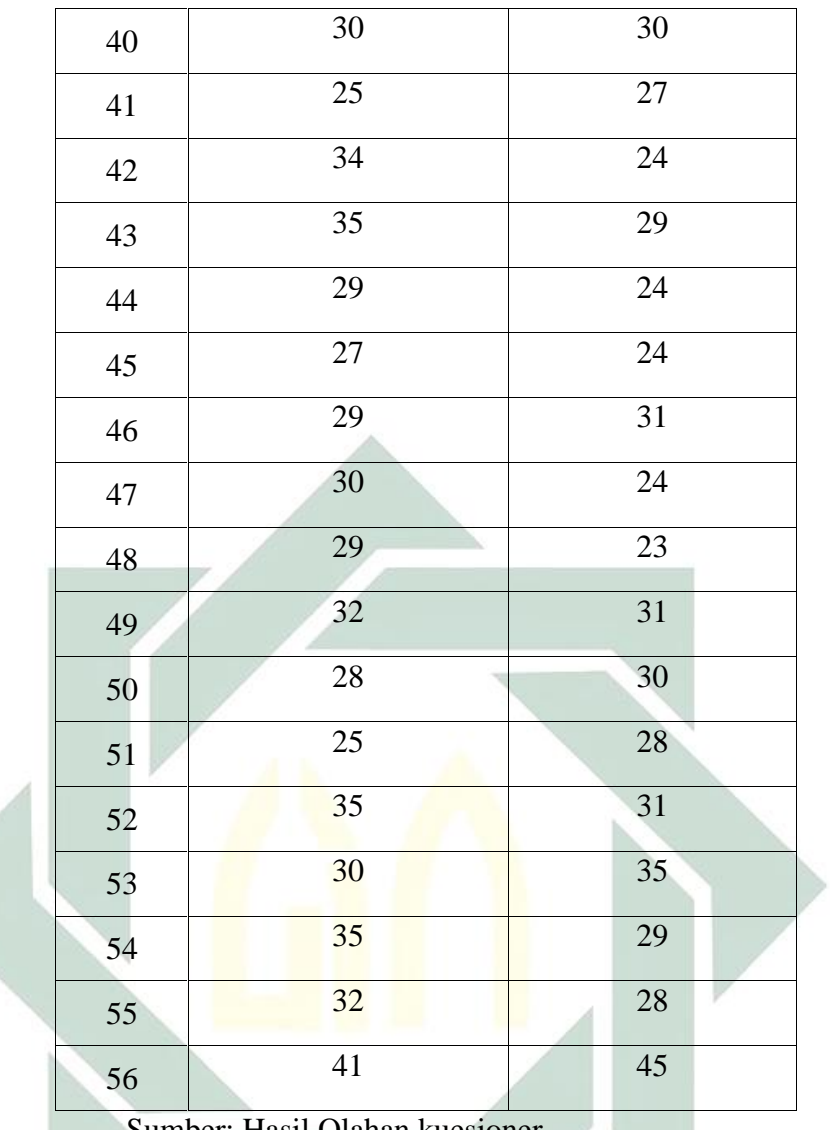

Sumber: Hasil Olahan kuesioner

Setelah diperoleh masing-masing jumlah dari kategori variabel bebas dan varibel terikat, kemudian data tersebut dianalisis. Hal ini dilakukan untuk menguji hipotesa mengenai ada tidaknya pengaruh label visual resiko merokok terhadap perilaku merokok mahasantri.

### **1. Uji Validitas, Uji Reliabilitas, dan Uji Normalitas Data**

Pengujian hipotesis tidak akan menghasilkan kesimpulan yang benar jika alat ukur yang digunakan untuk mengumpulkan data tidak valid dan reliabel. Apakah setiap item benar-benar mampu mengungkap faktor yang akan diukur. Untuk mengetahui sejauh mana instrument penelitian dapat dipercaya, maka dilakukan tiap pengujian yaitu uji validitas, uji reliabilitas, dan uji normalitas data.

#### **a. Uji Validitas**

Uji Validitas dan Reliabilitas ini didasarkan pada rumus rtabel dan taraf signifikasi pada table ini adalah 0,05 atau 5% dengan jumlah sampel 56 responden.

Untuk penelitian ini diperoleh rtabel sebagai berikut:

Rumus  $r_{\text{table}}$ :

n-2=56-2=54

Maka hasil  $r_{\text{table}}$ :

 $r_{\text{table}} = 0,2632$ 

Uji ini dilakukan untuk mengetahui validitas butir-butir pernyataan dari kuesioner. Pengujian ini dilakukan dengan teknik *Corrected Item- Total Correlation.* Jika  $r_{\text{hitung}} > r_{\text{table}}$  berarti butir pernyataan dinyatakan valid dan sebaliknya jika rhitung < rtabel maka butir pernyataan tidak valid.

Uji ini pada SPSS *for windows versi 16* dapat dilihat pada kolom *Corrected Item-Total Correlation* yang merupakan nilai rhitung untuk masing-masing pernyataan. Apabila rhitung berada di atas r<sub>tabel</sub> berarti valid.<sup>1</sup> Dengan demikian, jika rhitung > 0,2632 berarti pernyataan tersebut valid, dan jika  $r_{\text{hitung}} < 0.2632$  berarti tidak valid.

<sup>1</sup> Imam Ghozali, *Aplikasi Analisis Multivariate dengan Program SPSS,* Edisi Kedua, (Semarang: Badan Penerbit Universitas Diponegoro, 2001), hlm. 459.

### **1) Uji Validitas Variabel** *Label Visual Resiko Merokok* **(X)**

#### **Tabel 4.2**

**Hasil Uji Validitas Variabel** *Label Visual Resiko Merokok*

| <b>Item</b>    | <b>Corrected</b><br><b>Item-Total</b> | r tabel | Keterangan |
|----------------|---------------------------------------|---------|------------|
|                | <b>Correlation</b>                    |         |            |
| 1              | 0,312                                 | 0,2632  | Valid      |
| $\overline{2}$ | 0,496                                 | 0,2632  | Valid      |
| 3              | 0,392                                 | 0,2632  | Valid      |
| 4              | 0,288                                 | 0,2632  | Valid      |
| 5              | 0,396                                 | 0,2632  | Valid      |
| 6              | 0,353                                 | 0,2632  | Valid      |
| 7              | 0,273                                 | 0,2632  | Valid      |
| 8              | 0,371                                 | 0,2632  | Valid      |
| 9              | 0,394                                 | 0,2632  | Valid      |
| 10             | 0,323                                 | 0,2632  | Valid      |

Sumber: hasil olahan *SPSS Versi 16*

Berdasarkan hasil uji validitas X diatas, tampak bahwa nilai *Corrected Item-Total Correlation* masing-masing item pernyataan menunjukkan angka lebih besar dari r<sub>tabel</sub>, maka item diatas dinyatakan valid.

# **2) Uji Validitas Variabel** *Perilaku Merokok* **(Y)**

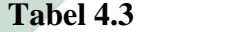

### **Hasil Uji Validitas Variabel Perilaku Merokok**

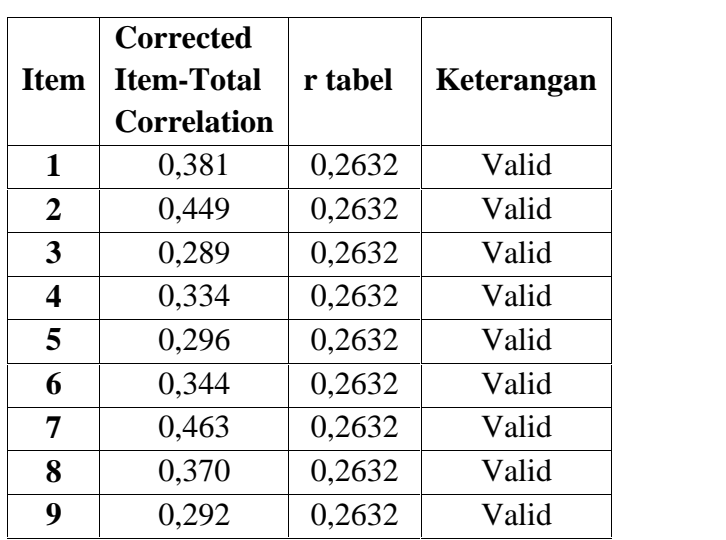

| 10 | 0,305 | 200<br>0,2632 | Valid |  |
|----|-------|---------------|-------|--|
|----|-------|---------------|-------|--|

Sumber: hasil olahan *SPSS Versi 16*

Berdasarkan hasil uji validitas Y diatas, tampak bahwa nilai *Corrected Item-Total Correlation* masing-masing item pernyataan menunjukkan angka lebih besar dari rtabel, maka item diatas dinyatakan valid.

#### **b. Uji Reliabilitas**

Uji Reliabilitas dilakukan untuk mengetahui konsistensi hasil pengukuran variabel. Uji reliabilitas adalah tingkat ketepatan, ketelitian atau keakuratan sebuat instrument yang sudah dapat dipercaya atau reliabel akan menghasilkan data yang dapat dipercaya juga. Suatu konstruk atau variabel dikatakan reliabel jika memberikan nilai *cronbach alpha* 0,6.

#### **Tabel 4.4**

# **Hasil Uji Reliabilitas Variabel X**

# **Reliability Statistics**

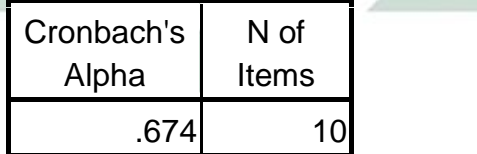

### **Tabel 4.5**

#### **Hasil Uji Reliabilitas Variabel Y**

## **Reliability Statistics**

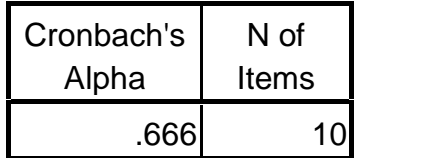

Uji reliabilitas pada variabel penelitian dapat dilihat pada tabel diatas, diketahui bahwa nilai *alpha cronbach* masing-masing variabel menunjukkan angka yang lebih dari 0,60. Hal tersebut berarti semua variabel dalam penelitian ini adalah reliabel.

## **c. Uji Normalitas Data**

Uji normalitas data dilakukan untuk melihat tingkat kenormalan data yang digunakan, apakah data berdistribusi normal atau tidak. Tingkat kenormalan data sangat penting, karena dengan data yang terdistribusi normal, maka data tersebut dianggap dapat diwakili populasi.

#### **Tabel 4.6**

### **Hasil Uji Normalitas**

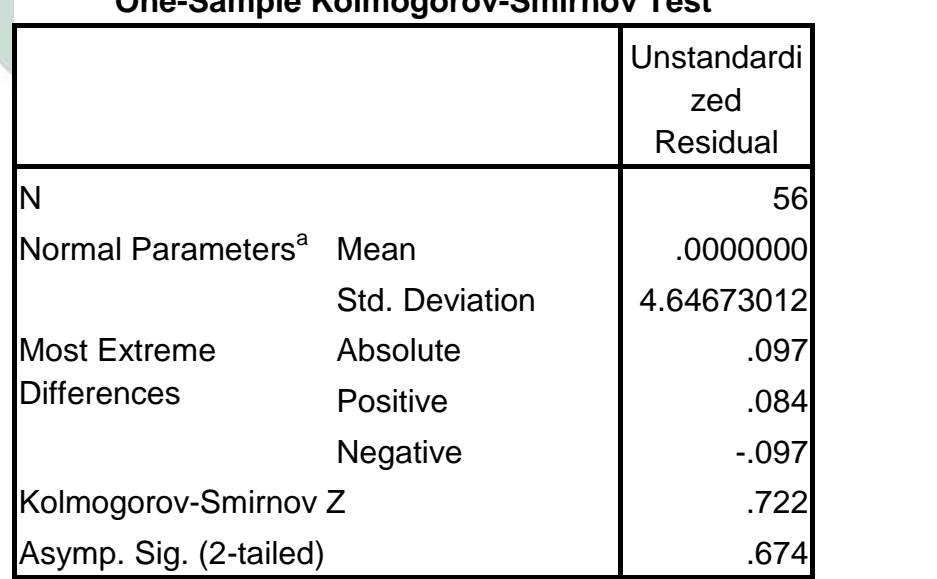

### **One-Sample Kolmogorov-Smirnov Test**

a. Test distribution is Normal.

Berdasarkan tabel diatas yaitu hasil uji *Kolmogorov-Smirnov* menunjukkan bahwa nilai Asymp.Sig (2-tailed) adalah 0,674 atau signifikansinya >0,05 maka data tersebut berdistribusi normal sehingga dapat dilakukan pengujiannya statistic dengan menggunakan uji parametik.

#### **2. Uji Regresi Linier Sederhana**

Analisis regresi linier sederhana adalah analisis untuk mengukur besarnya pengaruh antara satu variabel independen dengan satu variabel dependen dan memprediksi variabel dependen dengan menggunakan variabel independen.<sup>2</sup> Hubungan antara variabel Y dan variabel X dapat linier atau bukan linier.

### **Tabel 4.7**

# **Hasil Uji Regresi Linier Sederhana**

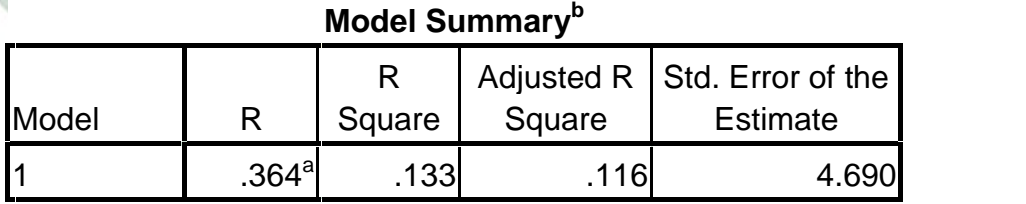

a. Predictors: (Constant), Label Visual Resiko Merokok

b. Dependent Variable: Perilaku Merokok

Pada hasil Model Summary pada tabel R diatas korelasi label visual resiko merokok terhadap perilaku merokok didapat nilai 0,363. Dari acuan tabel Interpretasi Koefisien Korelasi, terjadi hubungan yang Rendah.

<sup>2</sup> Duwi Priyatno*, Cara Kilat Belajar Analisis Data dengan SPSS 20*, Andi Offset, Yogyakarta, 2012, hlm. 117.

#### **Tabel 4.8**

### **Interpretasi Koefisien Korelasi (r)<sup>3</sup>**

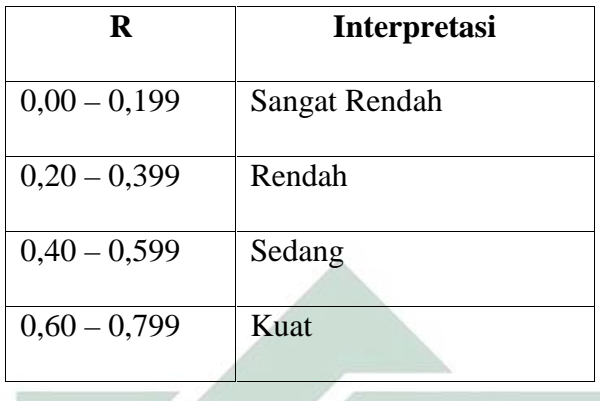

Kemudian uji koefisien determinasi yang artinya persentase sumbangan pengaruh label visual resiko merokok terhadap perilaku merokok. Nilai R Square sebesar 0,133 artinya persentase sumbangan pengaruh variabel label visual resiko merokok terhadap perilaku merokok mahasantri sebesar 13,3%, sedangkan sisanya dipengaruhi oleh variabel lain diluar penelitian ini.

## **Tabel 4.9**

# **Untuk Mengetahui Keberpengaruhan Variabel dan Koefisien Regresi**

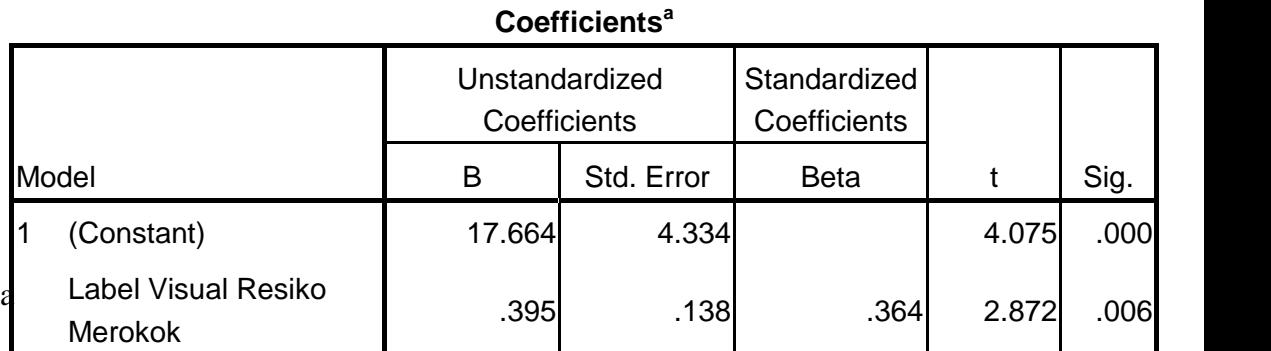

a. Dependent Variable: Perilaku Merokok

<sup>3</sup> Sugiyono, *Metode Penelitian Kuantitatif, Kualitatif dan R&D*..hlm.184.

Langkah berikutnya adalah menentukan persamaan regresinya guna menghitung keberpengaruhan antara variabel X terhadap variabel Y. Secara umum rumus regresi adalah :

$$
Y'=a+bX
$$

Dengan Y adalah variabel *dependent*, dalam hal ini adalah Perilaku merokok mahasantri di Pusat Ma'had Al-Jami'ah UIN Sunan Ampel Surabaya, dan X adalah variabel *independent*, dalam hal ini adalah label visual resiko merokok. Sedangkan a dan b adalah nilai konstanta yang dicari.

Berdasarkan tabel diatas diketahui nilai konstanta (a) adalah 17.664 dan nilai Label Visual Resiko Merokok adalah 0,395. Dari keterangan tersebut dapat diperoleh persamaan regresi sebagai berikut :

 $Y=a+bX$ 

# $Y= 17.664+0.395X$

Atau dengan kata lain, Perilaku merokok = 17.664+0,395X Label visual resiko merokok. Konstanta sebesar 17.664 menyatakan jika tidak ada perilaku merokok, maka pengaruh label visual resiko merokok adalah 0,395. Sedangkan koefisien regresi sebesar 0,395 artinya bahwa setiap peningkatan label visual resiko merokok sebesar 1%, maka tingkat perilaku merokok juga akan meningkat sebesar 0,395%.

#### **Uji t**

Uji t ini digunakan untuk mengetahui apakah variabel independen berpengaruh secara signifikan atau tidak terhadap variabel dependen.<sup>4</sup> Pengujian dilakukan menggunakan tingkat signifikasi 0,05 dan 2 sisi.

<sup>4</sup> *Ibid.,* 125.

Berdasarkan data di atas, maka dapat dilakukan pengujian hipotesis dengan cara membandingkan t<sub>tabel</sub> dengan nilai t<sub>hitung</sub> sebagai berikut:

- a. Jika t<sub>hitung</sub>  $>$  t<sub>tabel</sub>, maka Ho ditolak.
- b. Jika thitung  $<$  t<sub>tabel</sub>, maka Ho diterima.

Untuk mengetahui harga t<sub>tabel</sub>, maka perhitungan didasarkan pada derajat keabsahan df= n-2 yakni 56-2 = 54 dengan taraf signifikansi  $0,05/2$  = 0,025. Hasil diperoleh untuk t<sub>tabel</sub> sebesar 2,005.

 $t_{tablel}$  : 2,005

thitung : 2,872

Dari uji t diatas terdapat angka thitung sebesar 2,872. dikarenakan nilai  $t<sub>hitung</sub> 2,872 > t<sub>table</sub> 2,005$  maka hipotesis Ho ditolak. Jadi Label Visual Resiko Merokok berpengaruh terhadap Perilaku Merokok Mahasantri. Nilai thitung positif berarti pengaruhnya positif, yaitu jika Label Visual Resiko Merokok naik maka Perilaku Merokok Mahasantri juga akan meningkat.

#### **B. Pembahasan Hasil Penelitian**

Penelitian ini menggunakan aplikasi SPSS *for windows versi 16.* Dari penelitian diatas dapat diketahui seberapa besar pengaruh label visual resiko merokok terhadap perilaku merokok mahasantri.

Label Visual Resiko Merokok berpengaruh terhadap Perilaku Merokok Mahasantri. Hal tersebut terlihat dari hasil uji t diatas terdapat angka thitung sebesar 2,872. dikarenakan nilai t<sub>hitung</sub> 2,872 > t<sub>tabel</sub> 2,005 maka hipotesis Ho ditolak, yang berarti ada pengaruh Label Visual Resiko Merokok berpengaruh terhadap Perilaku Merokok Mahasantri di Pusat Ma'had Al-Jami'ah UIN Sunan Ampel Surabaya.

Sementara itu melalui pengujian sumbangan efektif variabel yang bertujuan untuk mengetahui besarnya pengaruh label visual resiko merokok terhadap perilaku merokok mahasantri, dilakukan pengujian sumbangan efektif variabel. Dari uji tersebut  $R_{Squared}$  menunjukkan nilai 0,133 yang membuktikan bahwa label visual resiko merokok memberikan kontribusi sebesar 13,3% terhadap perilaku merokok mahasantri Pusat Ma'had Al-Jami'ah UIN Sunan Ampel Surabaya, sedangkan sisanya dipengaruhi oleh variabel lain diluar penelitian ini.

Pada hasil Model Summary pada tabel R, korelasi label visual resiko merokok terhadap perilaku merokok didapat nilai 0,363. Dari acuan tabel Interpretasi Koefisien Korelasi terjadi hubungan yang "Rendah".

Pada aspek Perilaku merokok telah ditemukan hasil bahwa (1) aspek Intensitas Merokok pada umumya mahasantri merokok karena terpengaruh dari lingkungan sehari-harinya, seperti di kampus dan di warung kopi. (2) pada aspek Aktifitas Fisik sebagian besar mahasantri merasa acuh tak acuh terhadap peringatan label visual resiko merokok terutama yang bergambar asap didekat anak-anak atau umum. Mereka sudah merasa bahwa asap rokok adalah hal yang sudah biasa. (3) sedangkan pada aspek aktifitas Psikologis, hasil penelitian ini menunjukkan bahwa sebagian besar mahasantri merokok yang berawal dari mencoba dan merasa bahwa merokok dapat merubah hati yang gundah gulana menjadi senang, dapat membuat kepercayaan diri pada pelaku perokok tersebut, dan menimbulkan psikis yang lebih baik lainnya.